# Honor 6A

## **Uživatelská příručka**

## honor

### **Obsah**

#### **[Předmluva](#page--1-0)**

#### **[Vybalení telefonu](#page--1-0)**

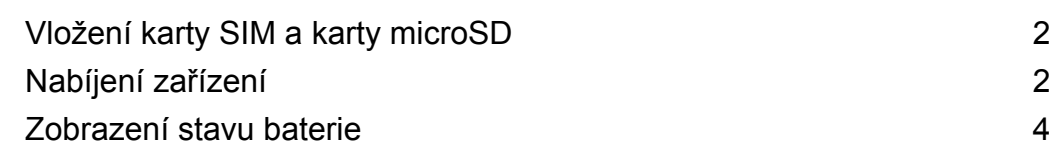

#### **[Začínáme](#page--1-0)**

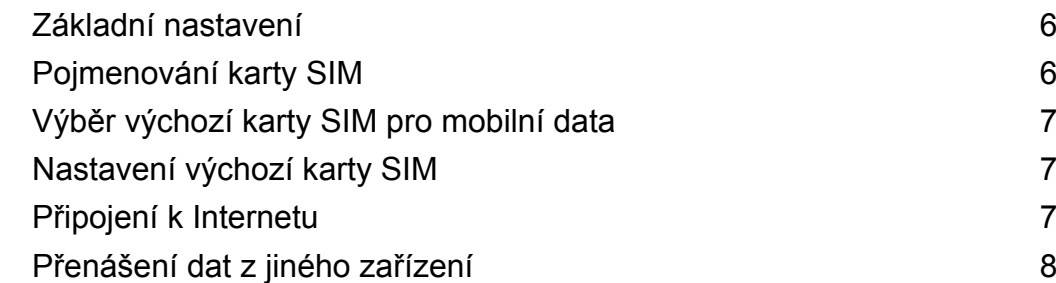

#### **[Obrazovka a displej](#page--1-0)**

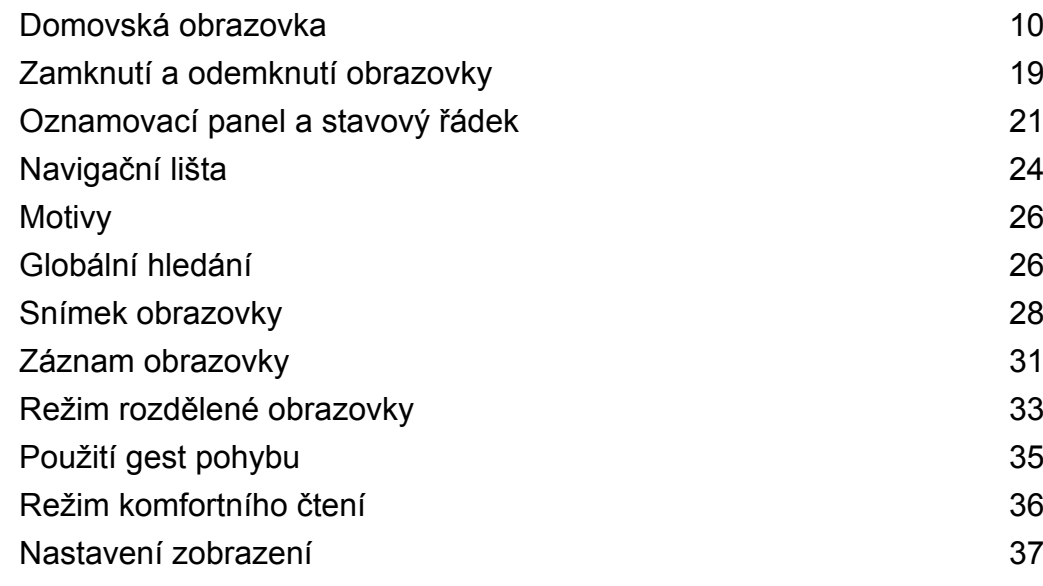

#### **[Síť a sdílení](#page--1-0)**

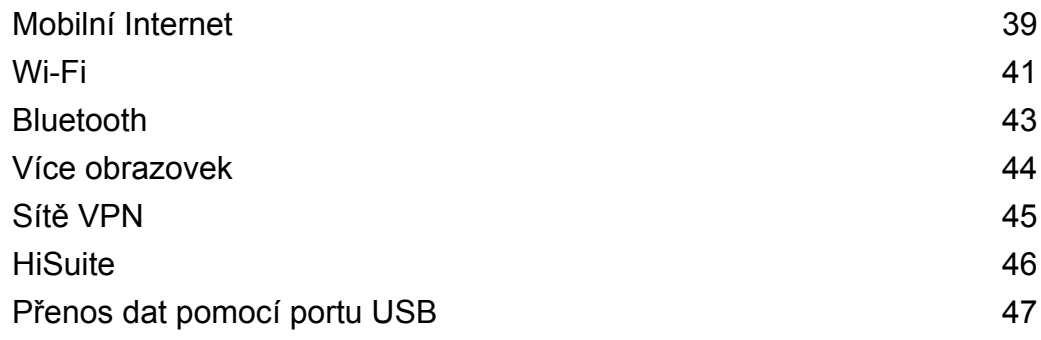

#### **[Zabezpečení a záloha](#page--1-0)**

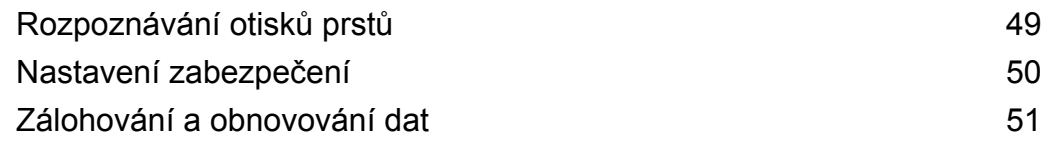

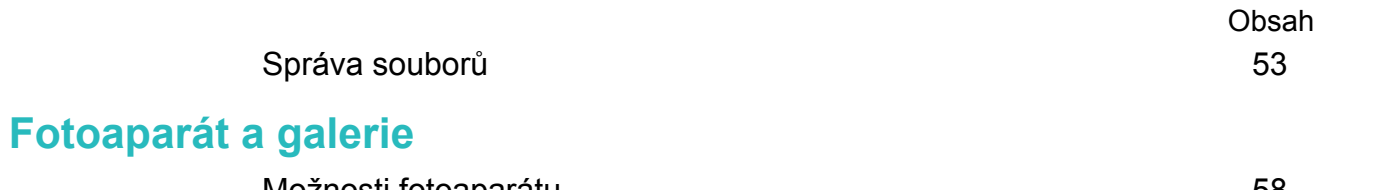

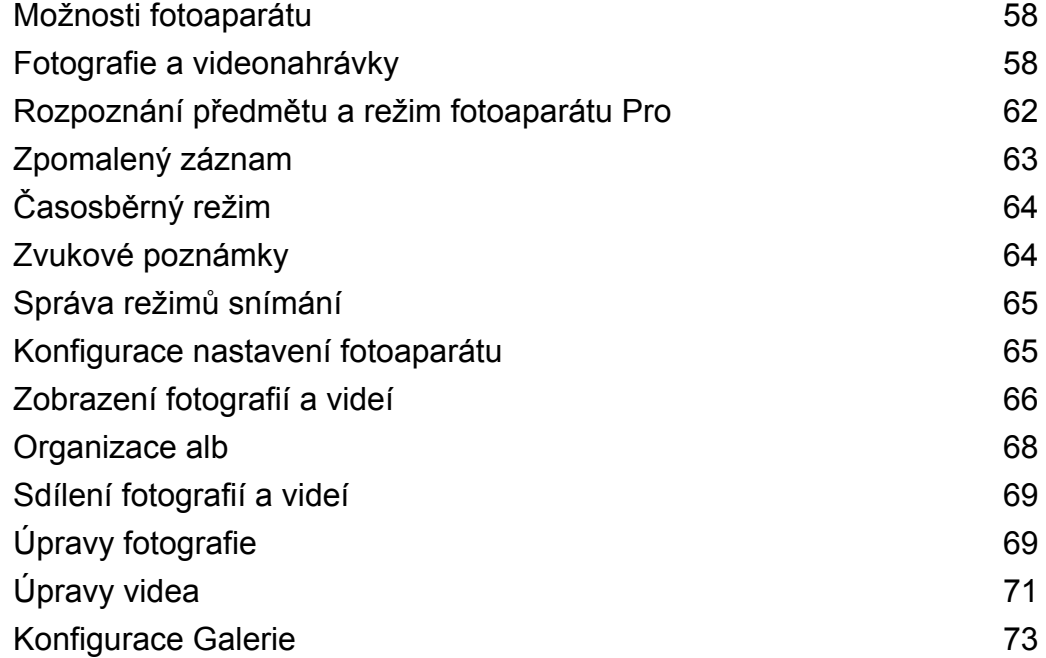

#### **[Hovory a kontakty](#page--1-0)**

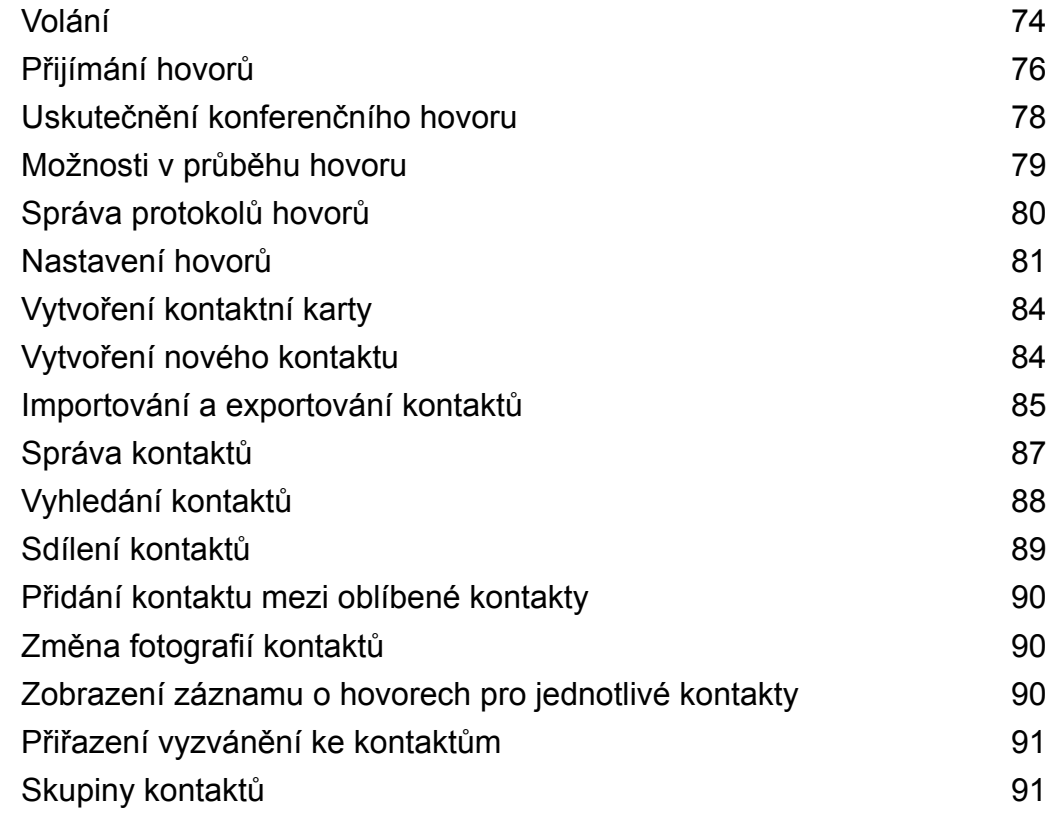

#### **[Zasílání zpráv a email](#page--1-0)**

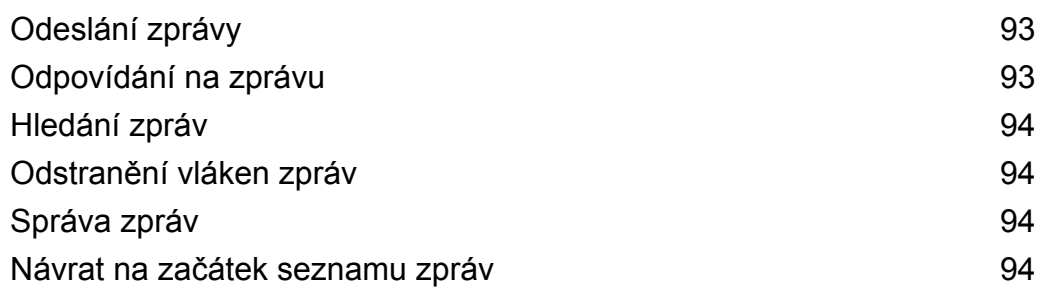

## **Obsah je uzamčen**

**Dokončete, prosím, proces objednávky.**

**Následně budete mít přístup k celému dokumentu.**

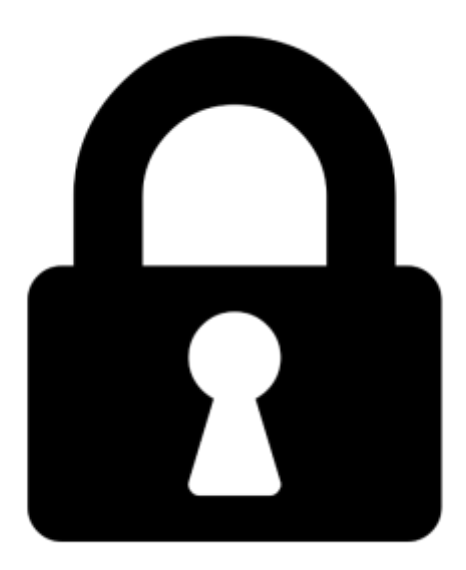

**Proč je dokument uzamčen? Nahněvat Vás rozhodně nechceme. Jsou k tomu dva hlavní důvody:**

1) Vytvořit a udržovat obsáhlou databázi návodů stojí nejen spoustu úsilí a času, ale i finanční prostředky. Dělali byste to Vy zadarmo? Ne\*. Zakoupením této služby obdržíte úplný návod a podpoříte provoz a rozvoj našich stránek. Třeba se Vám to bude ještě někdy hodit.

*\*) Možná zpočátku ano. Ale vězte, že dotovat to dlouhodobě nelze. A rozhodně na tom nezbohatneme.*

2) Pak jsou tady "roboti", kteří se přiživují na naší práci a "vysávají" výsledky našeho úsilí pro svůj prospěch. Tímto krokem se jim to snažíme překazit.

A pokud nemáte zájem, respektujeme to. Urgujte svého prodejce. A když neuspějete, rádi Vás uvidíme!